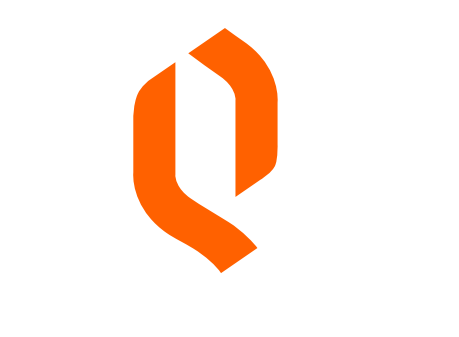

#### QUANTLANE

# **Python, Docker, Kubernetes, and beyond?**

Peter Bábics | EuroPython 2018

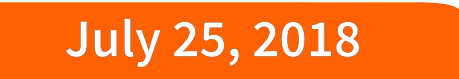

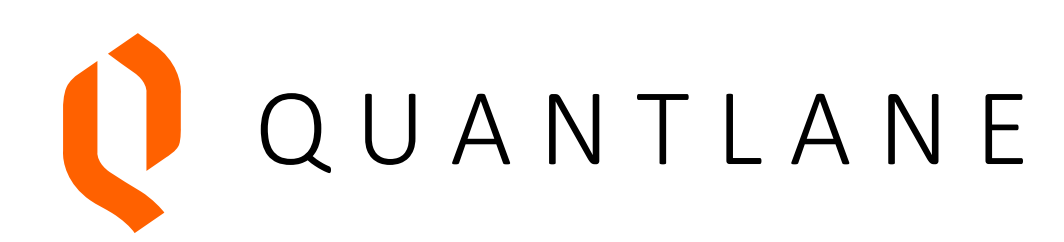

- Based in Prague
- Small team of developers
- Developing a trading platform and strategies
- Using open source

# **Our trading platform and tooling**

- Python  $3.6 +$  React. is
- asyncio
- Redis & TimescaleDB for storage
- Integrating third party libraries using Cython
- Dozens of processes
- Messaging Kafka / RabbitMQ

### **In the beginning**

**There was chaos**

# **In the beginning**

- Applications deployed on physical servers
- Managed by circus
- Packages installed in virtualenv
- Under a single user

#### **Pros**

• Simple implementation and deployment

#### **Cons**

- Package versioning hell
- No failover

#### **A wild blue whale appeared**

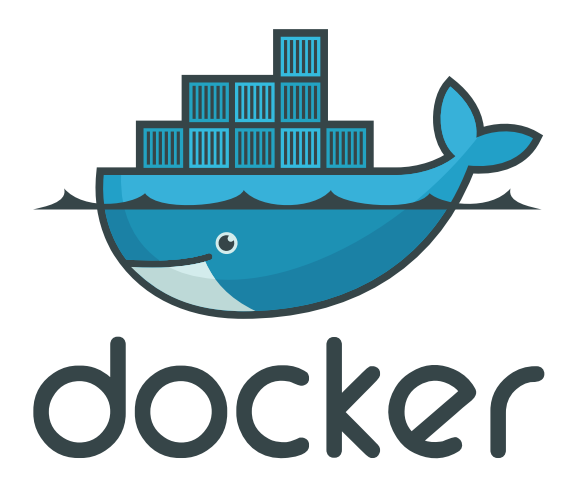

# **The promise of a brighter future**

- Unified environment
- Simple deployment
- Simple migrations
- Faster Continuous Integration (CI)
- Atomic releases

### **Migration challenges**

- Image storage GitLab registry
- Image caching
- Dedicated building environment

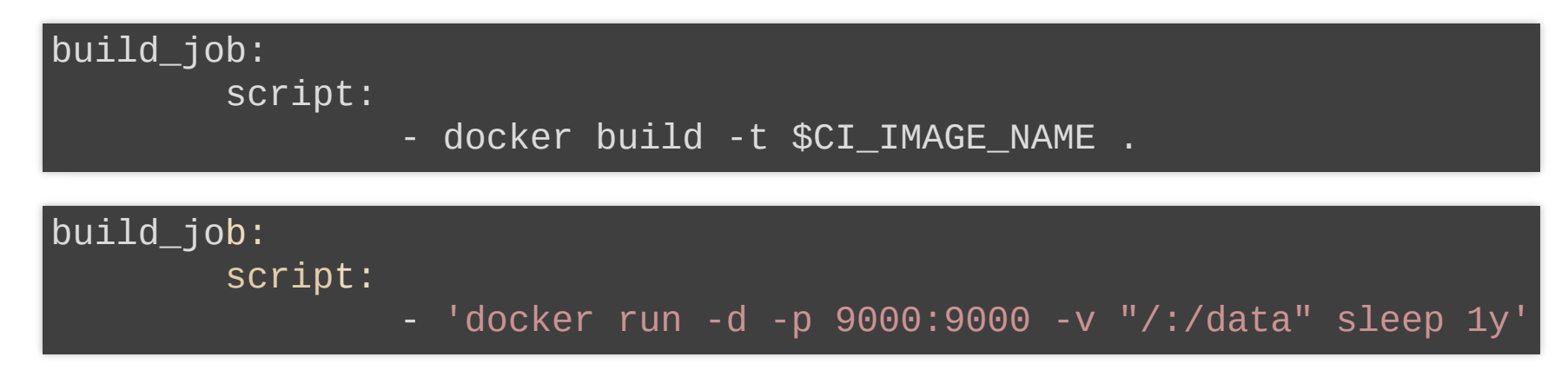

- CI pipeline design
- Cleaning up old images

# **Migration highlights**

- Unified, stable environment
- Fast builds
- Isolated environments
- Faster CI pipeline

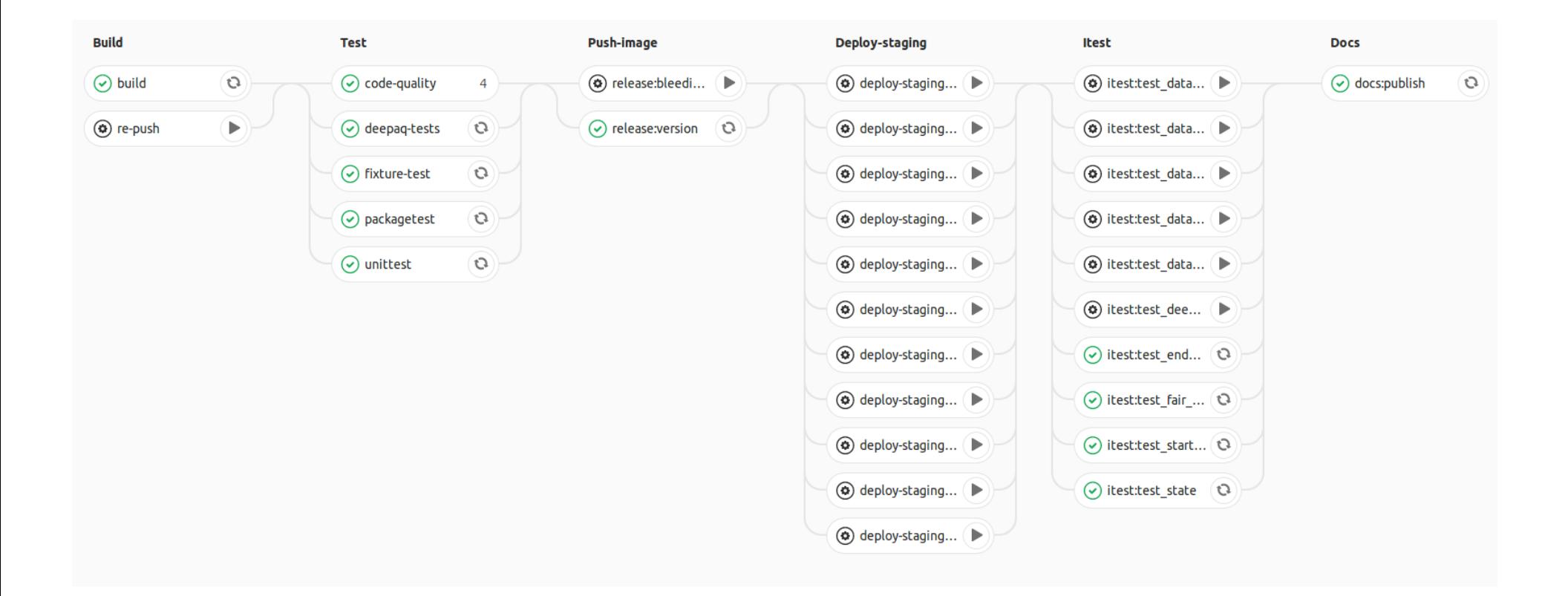

# **Cons of plain Docker**

- Known bugs
- No failover
- dockerd is a single point of failure

## **Docker gotchas**

- PID 1 pitfall
- User permissions within containers

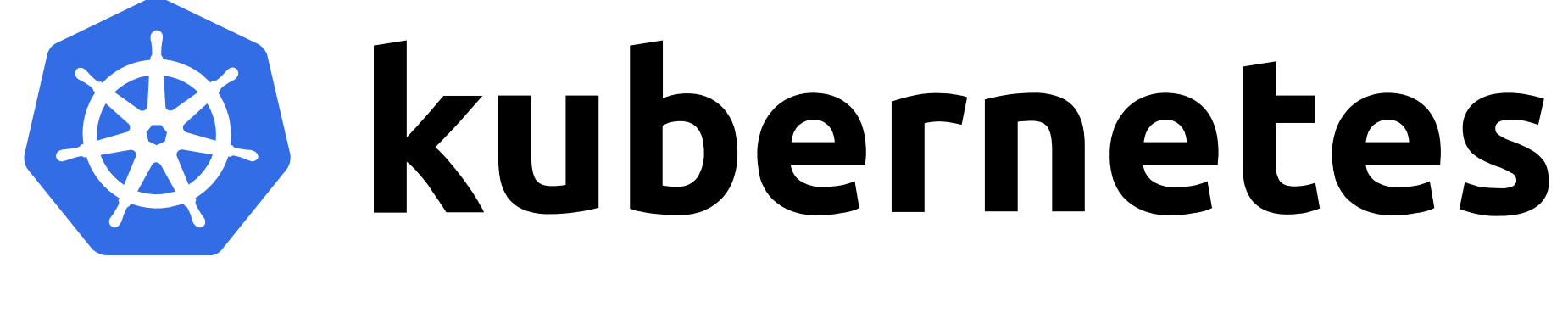

### **Ahoy!**

### **Warmly welcomed features**

- Failover when a server fails
- Configuration stored in namespaces
- Service discovery

my-service.my-namespace.svc.cluster.local

- Ingress controller
- Deployment history

\$ kubectl rollout undo deployment my-app

#### **Where we are now**

- Migration to Kubernetes is in progress
- Environment is configured by namespace variables
- Deployments are described in Jinja2 templates

```
\{ % set env\_type, profile\_name = PROFILE.split(' _ ', 1) % \}\{ % set namespace = "my-ns-" + env_type %}
\{ % set data_directory_mount = ' / data' % }{% if profile_name == 'cthulu' %}
        - name: API KEY
          valueFrom:
            secretKeyRef:
              name: secret
              key: api_key
        - name: SUBSCRIPTION_INSTRUMENT_FILTER
          value: 'False'
{% endif %}
```
### **Notable features**

- Probes
- Update strategies

### **Update strategies - Rolling update**

Rolling update

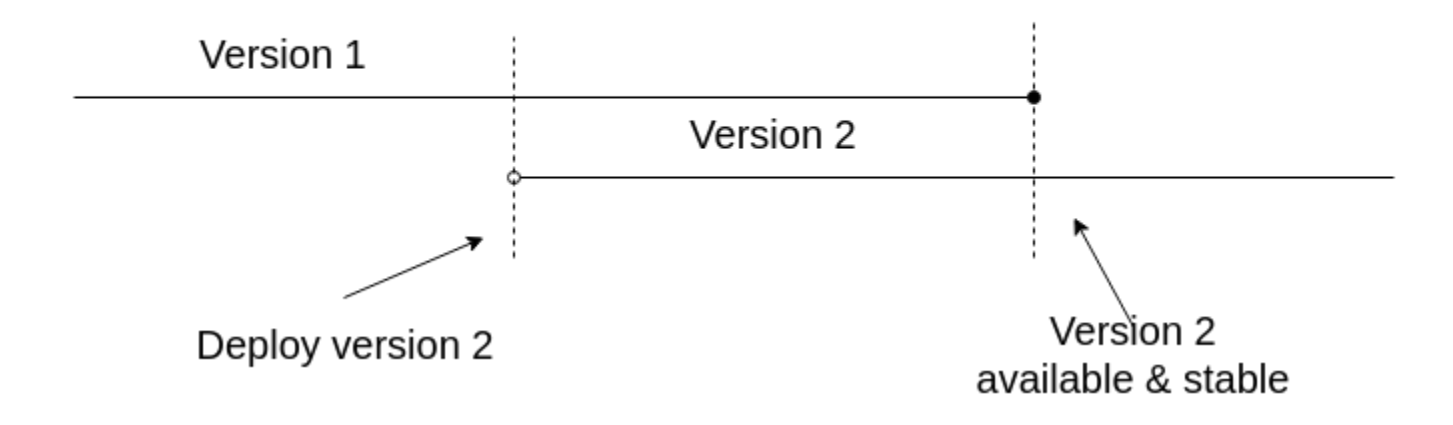

### **Update strategies - Recreate**

Recreate

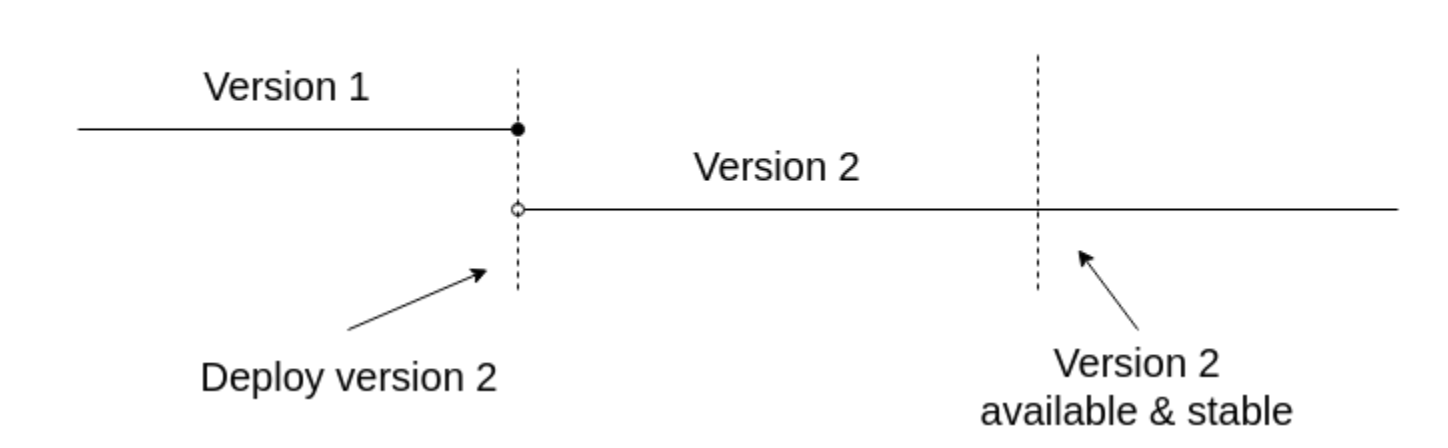

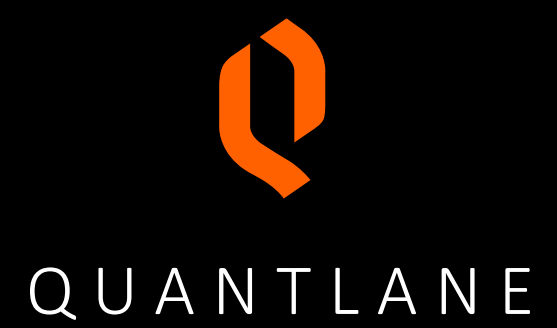

#### **Thank you**

[peter.babics@quantlane.com](mailto:peter.babics@quantlane.com)

[github.com/qntln](https://github.com/qntln)